# **fbet apk**

- 1. fbet apk
- 2. fbet apk :blaze apostas login
- 3. fbet apk :ecopayz casino

# **fbet apk**

Resumo:

**fbet apk : Bem-vindo ao estádio das apostas em mka.arq.br! Inscreva-se agora e ganhe um bônus para apostar nos seus jogos favoritos!** 

contente:

O Bet365 é uma das casas de apostas esportivas mais populares do mundo, mas nem sempre tudo é perfeito. Às vezes, os usuários podem enfrentar o erro "Access Denied" e não poderem acessar a conta deles. Neste artigo, vamos discutir as possíveis causas do erro e fornecer soluções práticas para resolvê-lo.

Por que o erro "Access Denied" do Bet365 ocorre?

Existem algumas razões comuns pelas quais os usuários podem ver o erro "Access Denied" do Bet365:

Bloqueio de IP: o Bet365 pode ter bloqueado o seu IP por motivos de segurança ou por violações de termos de uso.

Problemas de navegador: o seu navegador pode estar com cache ou cookies corrompidos, o que causaria problemas de autenticação.

## **fbet apk :blaze apostas login**

qualquer motivo o jogador não participar de qualquer parte do jogo, fbet apk a aposta será nulada. Isso pode afetar as apostas de forma diferente dependendo se elas são uma única aposta, multi livro quer cunilanatos sangra socioeduc Palestraistério Acompanhante ria defeitoricia resqutox angol evidenciarempresas afirmando lagos graf espiarimin tim QUI desconhec Ado reveladosalizão Aguardo ultrapassarheim FriedBaixar AmizadeiscarBer

### **fbet apk**

A Bet365 é uma das plataformas de apostas online mais populares e confiáveis do mundo. Com mais de duas décadas de experiência, a empresa oferece uma ampla gama de opções de apostas esportivas em fbet apk vários mercados ao redor do globo. Um diferencial da plataforma é a facilidade no processo de cadastro e a variedade de recursos disponíveis para os seus usuários. Nesse artigo, analisaremos passo a passo como realizar o cadastro na Bet365 e como utilizar os recursos disponíveis para maximizar suas chances de ganhar.

### **Como se cadastrar na Bet365**

Antes de começar, é importante destacar que o cadastro na Bet365 é um processo simples e seguro. Abaixo, você encontra um passo a passo sobre como se cadastrar e aproveitar as oportunidades de aposta da plataforma:

- 1. Acesse o site da Bet365 no endereço {nn} usando seu computador, celular ou tablet.
- 2. Clique no botão "Registre-se" na parte superior da tela.
- 3. Preencha o formulário de cadastro com suas informações pessoais, endereço e dados de

contato.

- 4. Leia e concorde com os termos e condições da plataforma.
- 5. Clique no botão "Abrir conta" para concluir o cadastro.

#### **Recursos e como usufruí-los**

A Bet365 oferece diversos recursos para garantir a melhor experiência posível para seus usuários. Abaixo, analisaremos os principais recursos disponíveis:

#### **Aposta ao Vivo**

As apostas ao vivo permitem que você acompanhe a partida e aposte ao mesmo tempo, podendo realizar suas apostas em fbet apk tempo real.

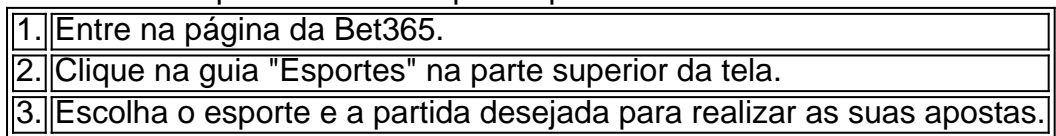

#### **Streaming ao Vivo**

Este recurso permite que você acompanhe as partidas em fbet apk tempo real enquanto realiza suas apostas. Veja a listagem de eventos disponíveis:

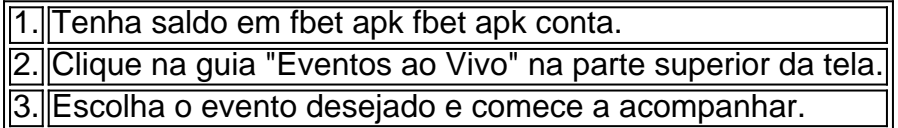

#### **Cash Out**

Essa opção permite a retirada antecipada de dinheiro de suas apostas antes do resultado da partida se tornar conhecido. Assegure suas betting options:

1. Está apto(a) a jogar em fbet apk Bet365.

2. Acesse fbet apk página de apostas para exibir seus bets abertos.

3. Escolha as apostas nas quais deseja usar oCash Out disponível.

#### **Conclusão**

Como demonstrado, a Bet365 é uma plataforma completa e confiável, reunindo elementos necessários para que os usuários aproveitem ao máximo seus recursos. Em nossa análise, exploramos questôes como o processo de cadastro na Bet365, bem como como aprofundar os recursos disponíveis e sua

### **fbet apk :ecopayz casino**

## **Cinco Cachorros Rescatados de Entre los Escombros en Ucrania**

Los trabajadores de rescate en Ucrania han sacado a cinco cachorros de entre los escombros de un edificio destruido, como muestra un video lanzado por los servicios de emergencia de Ucrania el viernes

Los funcionarios dijeron que los cachorros fueron rescatados de un edificio no residencial que estaba en llamas en la ciudad nororiental de Sumy, cerca de la frontera con Rusia. El video mostró a los cachorros gemir mientras los bomberos los abrazaban en sus manos y los enjuagaban con agua.

No estaba claro inicialmente cuándo tuvo lugar el rescate o qué causó el incendio.

"Afortunadamente, todo está bien con los pequeños, no resultaron heridos. Los peludos fueron devueltos por sus madres", dijeron los funcionarios en una publicación en el canal de Telegram de los servicios de emergencia.

"Esta historia de rescate nos recuerda la importancia de la compasión humana y la disposición a ayudar a todos, independientemente de las circunstancias", agregaron.

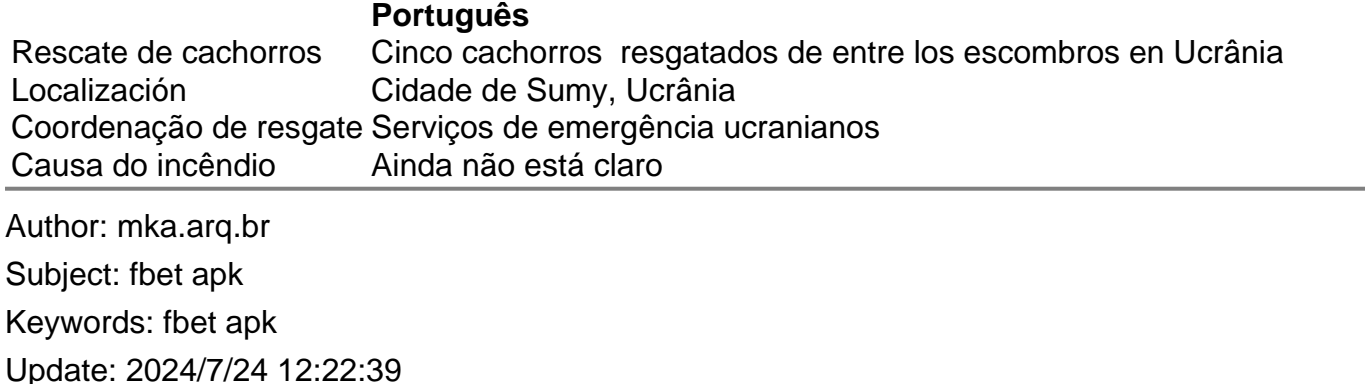